# **Distribution EOLE - Tâche #14804**

Scénario # 14684 (Terminé (Sprint)): Documenter eole-db à partir de 2.5.2

# **Documenter les différents nouveaux onglets de l'interface de configuration du module**

25/01/2016 17:18 - Gérald Schwartzmann

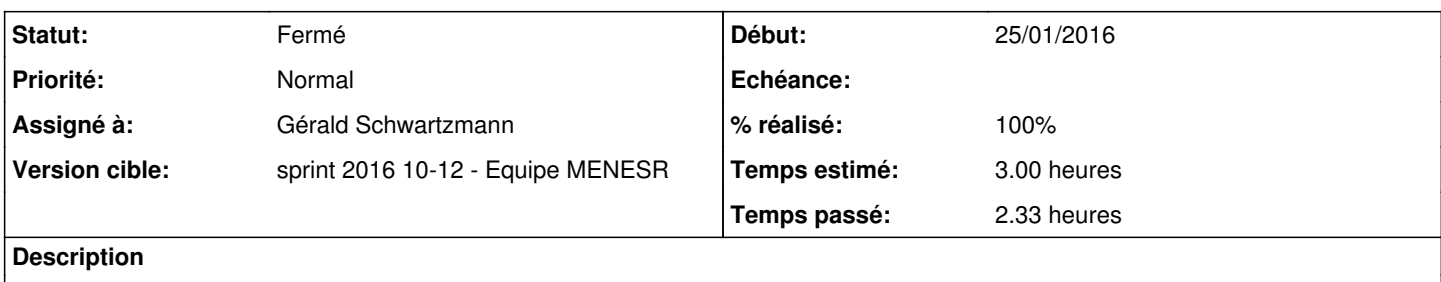

#### **Historique**

## **#1 - 29/01/2016 16:23 - Gérald Schwartzmann**

*- Statut changé de Nouveau à En cours*

#### **#2 - 29/01/2016 16:23 - Gérald Schwartzmann**

*- Assigné à mis à Gérald Schwartzmann*

#### **#3 - 04/02/2016 18:12 - Gérald Schwartzmann**

*- % réalisé changé de 0 à 30*

*- Restant à faire (heures) changé de 3.0 à 2.0*

## **#4 - 11/02/2016 17:27 - Gérald Schwartzmann**

*- Statut changé de En cours à Nouveau*

### **#5 - 29/02/2016 17:12 - Gérald Schwartzmann**

*- Statut changé de Nouveau à En cours*

## **#6 - 11/03/2016 15:30 - Gérald Schwartzmann**

*- % réalisé changé de 30 à 100*

*- Restant à faire (heures) changé de 2.0 à 0.5*

#### **#7 - 11/03/2016 15:31 - Gérald Schwartzmann**

[http://eole.ac-dijon.fr/documentations/2.5/partielles/beta/ModuleScribe/co/01\\_ongletEoledb.html](http://eole.ac-dijon.fr/documentations/2.5/partielles/beta/ModuleScribe/co/01_ongletEoledb.html) [http://eole.ac-dijon.fr/documentations/2.5/partielles/beta/ModuleSeshat/co/01\\_ongletEoledb.html](http://eole.ac-dijon.fr/documentations/2.5/partielles/beta/ModuleSeshat/co/01_ongletEoledb.html) http://eole.ac-diion.fr/documentations/2.5/partielles/beta/ModuleHorus/co/01\_ongletEoledb.html

## **#8 - 14/03/2016 09:32 - Scrum Master**

*- Statut changé de En cours à Résolu*

# **#9 - 14/03/2016 14:24 - Joël Cuissinat**

Relecture partielle.

#### **#10 - 15/03/2016 09:38 - Scrum Master**

*- Statut changé de Résolu à Fermé*

*- Restant à faire (heures) changé de 0.5 à 0.0*